## Recursos para profes Â<sub>i</sub>Qué Deliciouso!

## Seminario 2 - 26/02/2010

Delicious es un marcador de p $\tilde{A}$ iginas web que podemos, de forma gratuita, fÃicil y cÃ<sup>3</sup>moda, instalar en la barra de nuestro navegador para ir guardando todas aquellas páginas interesantes que nos vamos encontrado cuando navegadmos por la Red. AdemÃis, también podemos clasificarlas mediante tags o marcadores de forma que, al guardarlas, podemos escribir una o varias palabras clave (tag) sobre las que luego clicar para ir directamente al recurso que nos interesa. Y... como no... igual que  $\log$  dem $\tilde{A}$  is pueden ver tus p $\tilde{A}$  ginas favoritas o bookmarks, tú también puedes ver la colecciÃ<sup>3</sup>n de las de los demÃis. AsÃ- sabes en todo momento qué se cuece por la red.  $A_{\zeta}$ Útil, no?

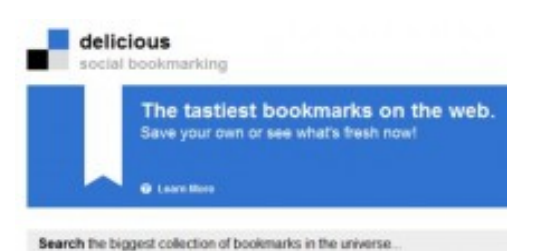

Yo he descubierto delicious hace poco (os adjunto uno de los miles de tutoriales que hay en Internet), y lo voy ampliando con todo aquello que creo que me puede ser  $\tilde{A}^{\circ}$ til... Este es mi Delicious. Espero que a vosotros también. Si queréis comentar alguna cosa, este es mi mail.